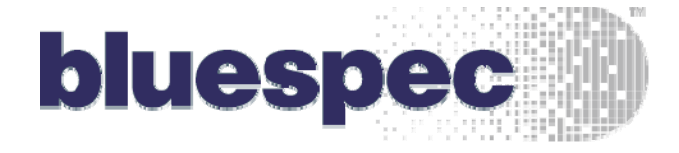

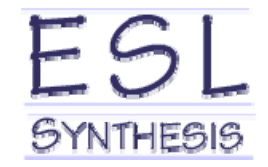

**BEATING PLANE** 

# Bluespec Product Status and Direction

import PDF (2) (F)

Typedef Bird(22) PalaTa

muldoos\_id\_vali\_lo@apixk

Totegen fife\_depth = 16s

fenct on D17FED - determine\_operatDataTyal's potenn fygli 9% entil rection

FIFONCOura Tinbound (W mkBispdFTFO#Hido\_depth) the\_inbound0(jobesndl)); FIROPONIATO a Consoli mksizedFIFO#ff46; depth) the putbound/GatboundEr FIFORCDataT3 sufbound?ED nicitedPIFO#(Mo\_depth) the\_outboard@jatboand?);

ente enel (Trae);<br>PataT is\_dulu: : introved: first: **IFORRotal onl\_suese II** defergine symple data ) == 0? estimati teatboards. an ancue englis data () inhourable deve endrule a empl

endmolble : ex\_ini\_out@\_bs

MIT Bluespec Workshop August 13, 2007

© Bluespec, Inc., 2007

#### A long time ago….

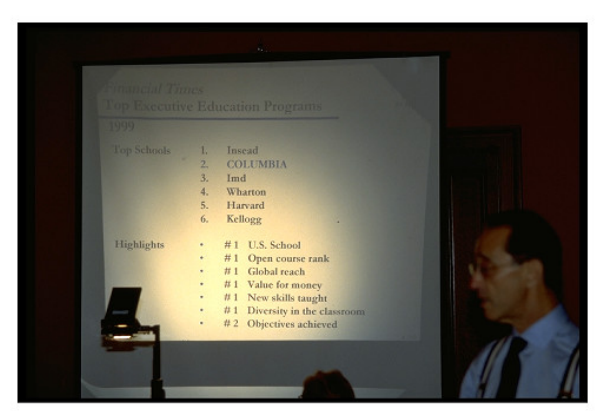

#### A tool…. Content….

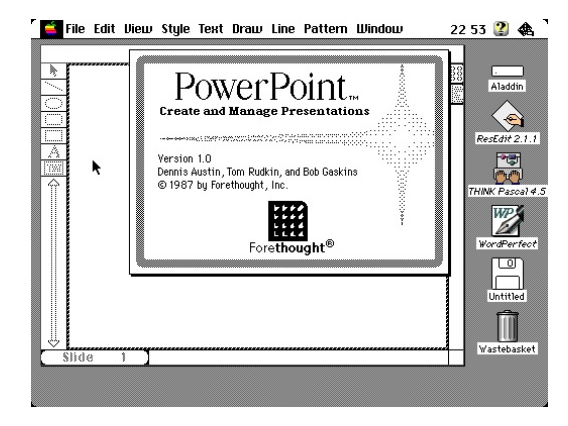

# Source: Arvind

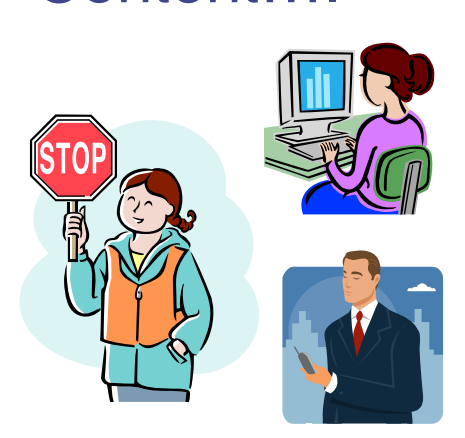

#### Templates…. Community….

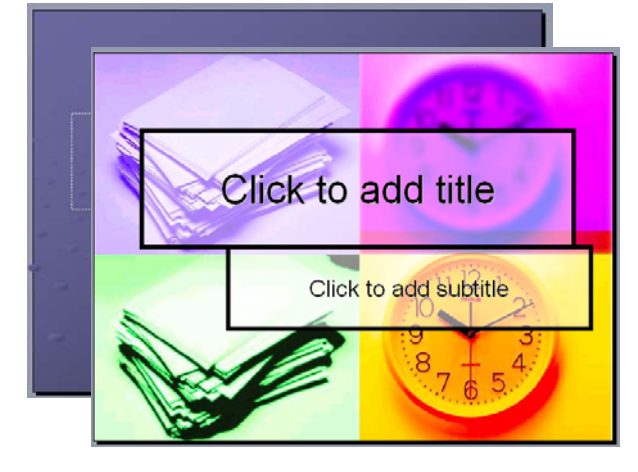

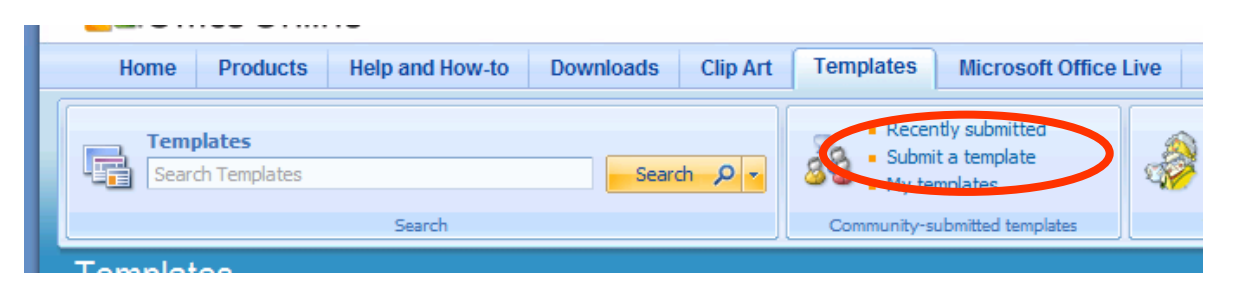

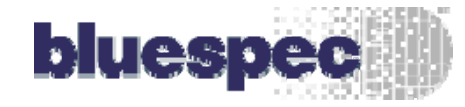

#### Making things faster and easier

A long time ago…. A tool…. Content….

Verilog VHDL

**Threads** SystemC

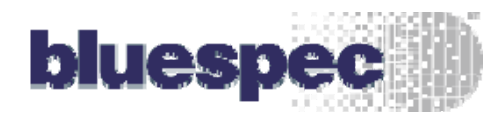

+ Debug

 $+$  …

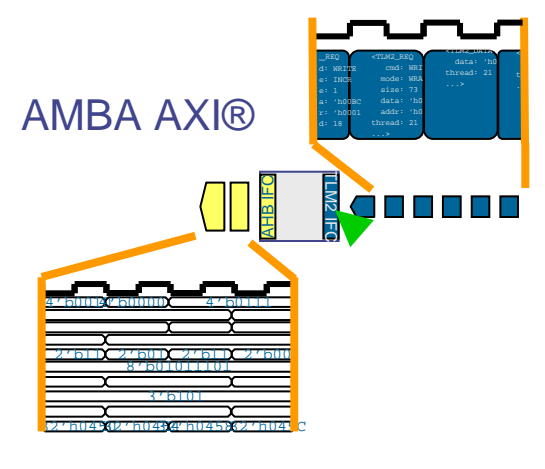

## Templates…. Community….

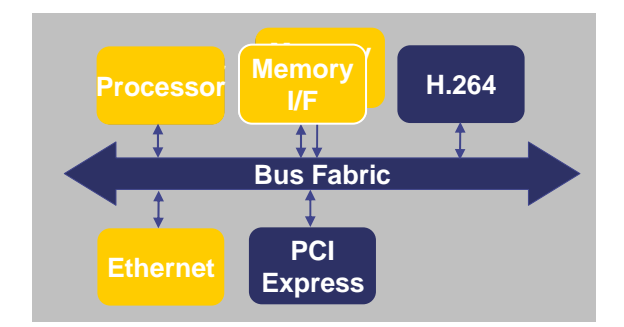

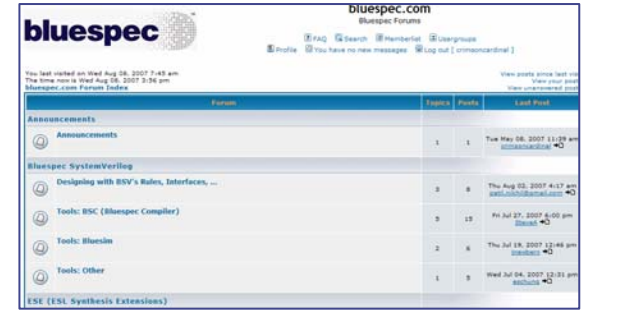

Open Content:

**Designs** Tools**Templates** 

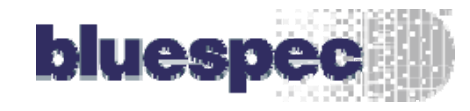

#### Where we are and where we're going

- •Bluespec status
- •Bluespec product direction
- $\bullet$ Growing the community

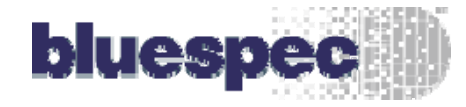

### Product Status

- What's relatively new:
	- Multiple clock domain (MCD) completion
	- Bluesim simulator (including MCD)
	- AzureIP Foundation Library: specifically, bus fabrics and EVE transactors
- $\bullet$  08-2007 Bluespec release due shortly
	- Will be posted on new Forums please register!
		- ٠ http://www.bluespec.com/forum/ (or available off support area)
	- Highlights:
		- Bluesim
			- BSV-to-SystemC (Beta)
		- Rule scheduling attribute enhancements
		- Lots more enhancements & bug fixes

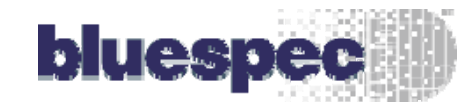

## AzureIP™ foundation libraries: ESL… only faster!

# Main Categories

(Modules, Data Types & Functions):

#### Connectivity – transactional I/Fs

Storage – FIFOs, registers, …

Math – fixed point, complex, …

Aggregation – vectors, lists

Forexample

FSM – finite state machine language for sequential, parallel, conditional, loop structures

Clock Domains (MCD) – clock synchronizers, …

Utility – completion buffer, random number, …

**NEW! Bus Fabric – AMBA® AXI® & AHB and OCP**

**NEW! EVE – transactors, models**

#### Just in the Aggregation Library:

#### Data types:

- vector data type holding elements of one type
- list similar to vector, but used when element numbers

• newVector – generates vector of undefined elements

#### Over 125 functions. A sampling:

- genVector creates vector of #s from 0 to n-1 • replicate – creates vector based on single element • genWith – applies function to vector • cons – adds element to vector• append – combines two vectors into a third • concat – combines vector of vectors into one vector [i] or select – extract (an) element(s) •update – updates element in vector • head – extracts head of vector• last – extracts tail of vector• tail – removes the head element leaving the rest • init – removes the tail element leaving the rest • take – take number of elements from start of vector • takeTail – create new vector by dropping head element(s) • takeAt – take number of elements starting at any position • rotate – move the first element to the last and shift rest • rotateR – move last element to the first and shift rest• rotateBy – shift each element n places and rotate • shiftInAt0 – shift in at head and drop tail • shiftInAtN – shift in at index N and drop tail • reverse – reverses element order• transpose – matrix transposition of vector of vectors • transposLN – matrix transposition of vector of lists • elem – check if a value is an element of a vector• any – test if predicate holds for any element of vector • all – test if predicate function holds for all elements of vector • countElem – returns number of elements that match value• countlf – returns number of elements that match predicate function • findElem – returns index of element which equals value • findIndex – returns index of element which satisfies predicate function • rotateBitsBy – shifts bits left in bit-vector • countOnes – returns number of elements equal to one in bit-vector • countLeadingZeros – returns number of leading zeros in bit-vector • zip – combines two vectors into vector of tuples • unzip – separate vector of pairs into two vectors • map – map a function over a vector, returning new vector • zipWith – combine two vectors with a function • fold – reduce a vector by applying function over all its elements, using binary tree • mapPairs – map a function over a vector consuming two elements at a time • joinActions – join number of actions together • joinRules – join number of rules together • scanr – apply function over vector, creating new vector result, start at highest
	- mapAccumL map a function, but pass accumulator from head to tail
	- mapM takes monadic function and a vector and applies function to elements
	- mapM\_ mapM, but throws away vector leaving action

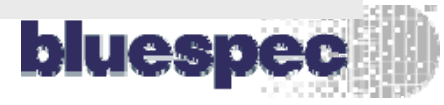

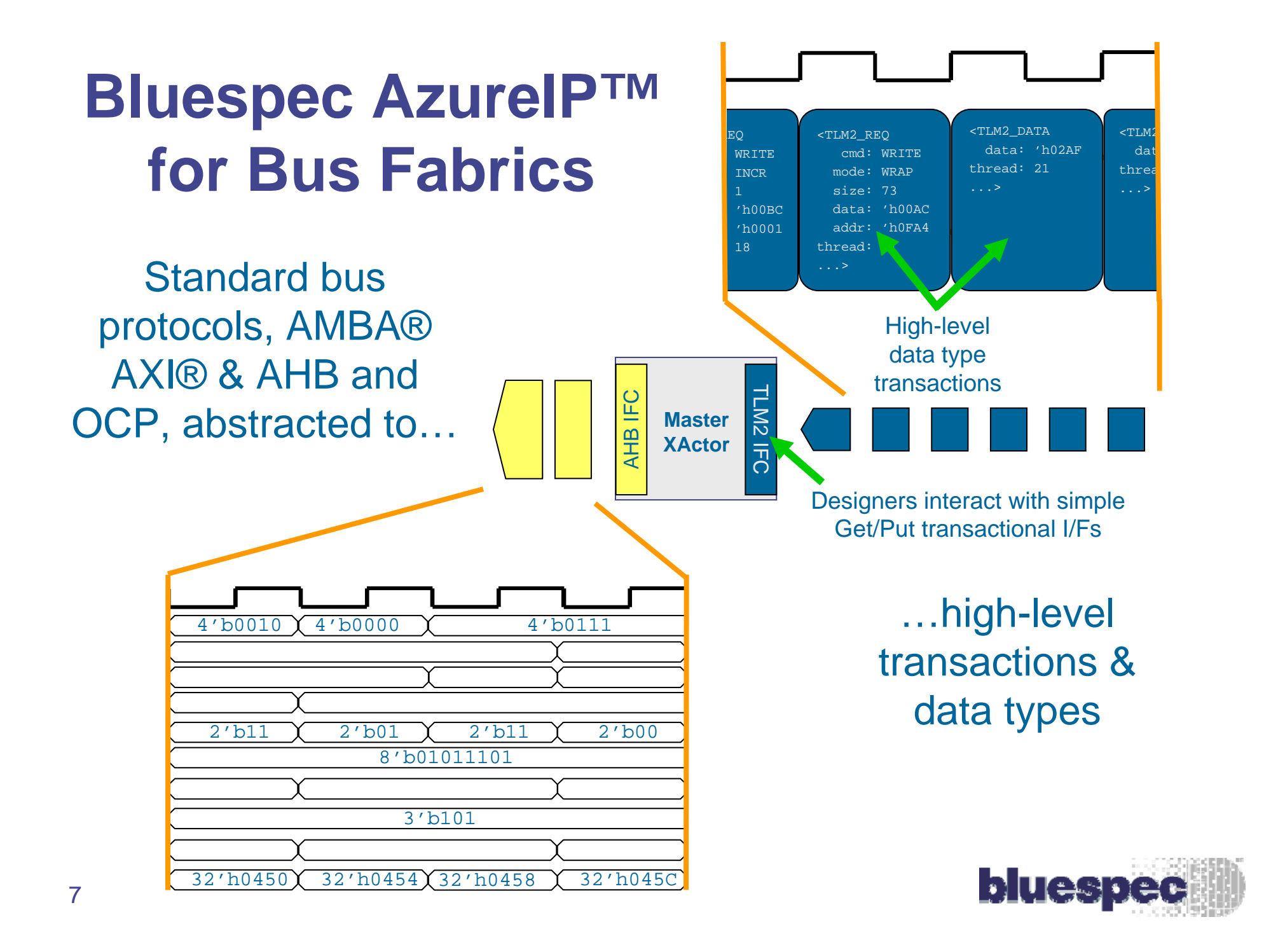

#### Accuracy and Speed Early: Accelerating Architecture, Modeling, Implementation and Verification

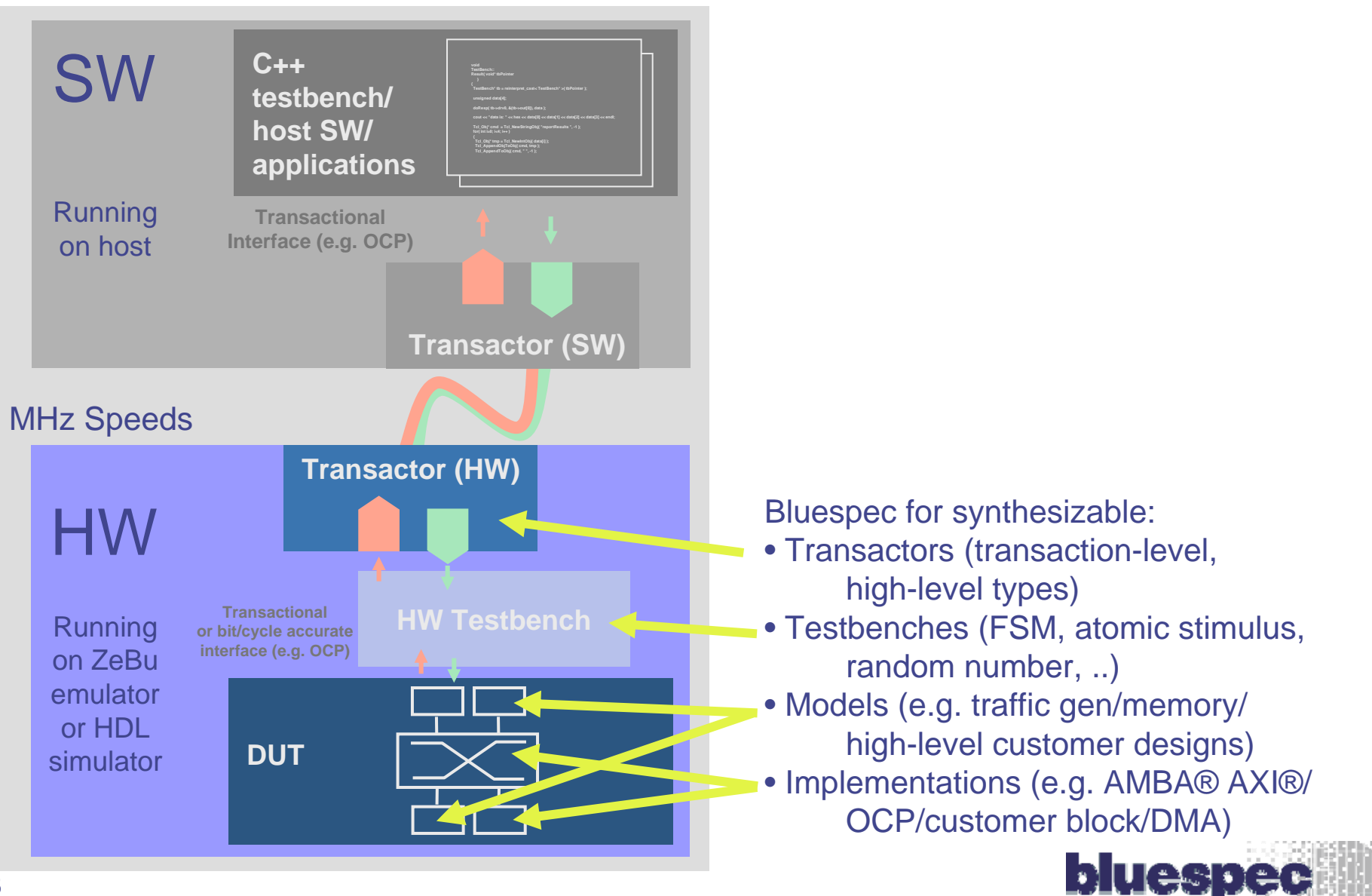

## **Bluespec Product Direction**

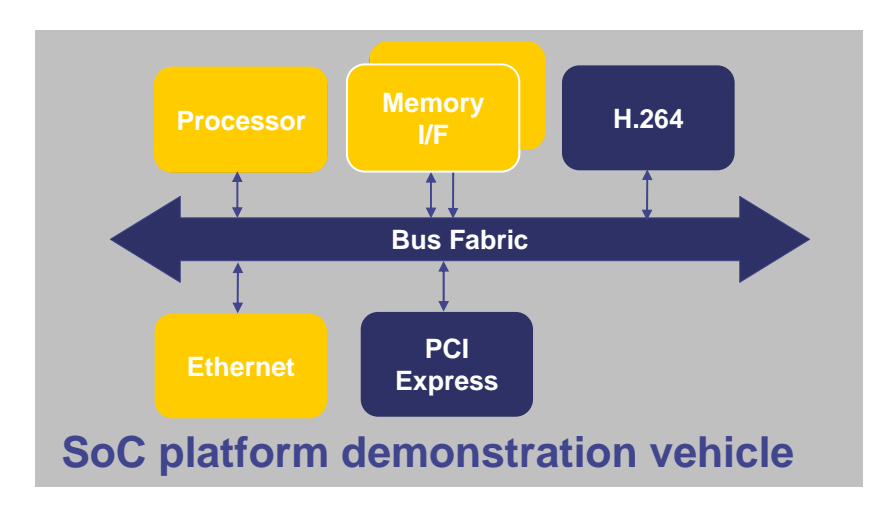

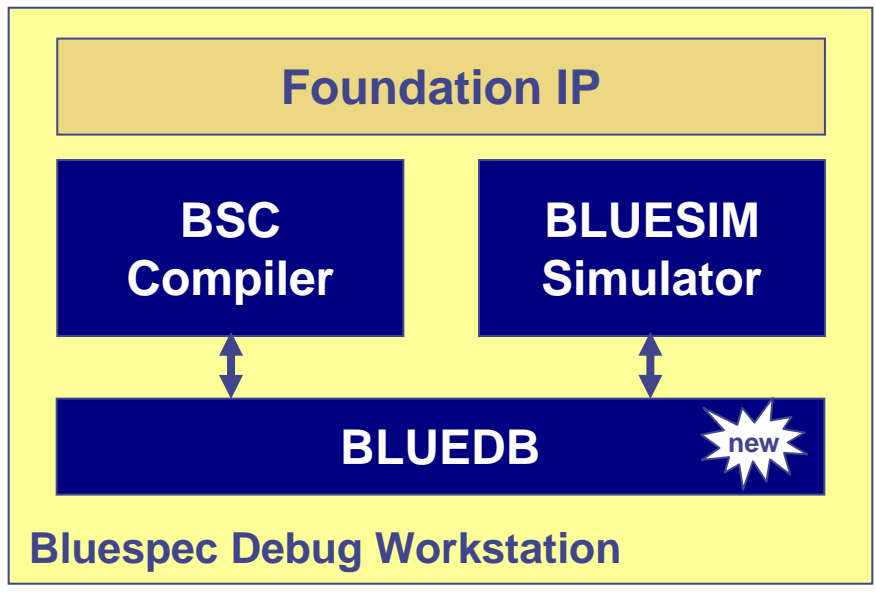

- **SoC demonstration platform initiative:**
	- SoC composition
	- Synthesizable models <-> implementations
	- Legacy IP integration

- **Ongoing enhancements to compiler and simulator**
	- **E.g. Bluesim performance**
- **AzureIP library: OCP next… then…**
- **Enhanced design experience:**
	- Source level debug: high-level types & rules
	- Integrated design, debug & simulation

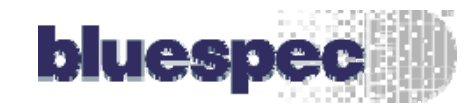

# Growing the Community

- $\bullet$  University program update:
	- Now providing free tools to universities
	- Forms on the website under Partnerships and Affiliations
	- Please spread the word!
- $\bullet$ Discussion Forums: http://www.bluespec.com/forum/

Please encourage participation: both questions and responses

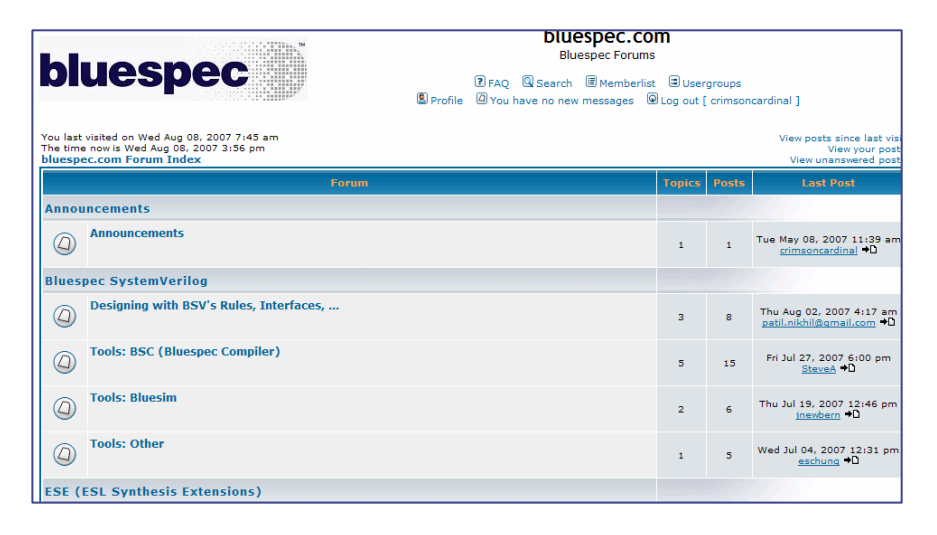

- $\bullet$  Working on:
	- A Wiki! Goal: support both Bluespec content & community content
	- Open source designs

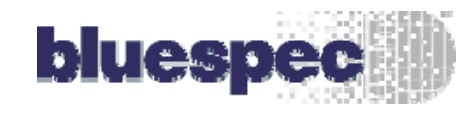

Would love to hear ideas, suggestions and feedback:

George Harper george.harper@bluespec.com

781-250-2207

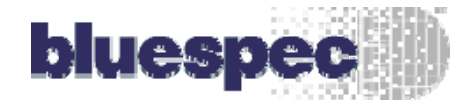